## Overleaf raccourcis clavier

## Fréquemment utilisés

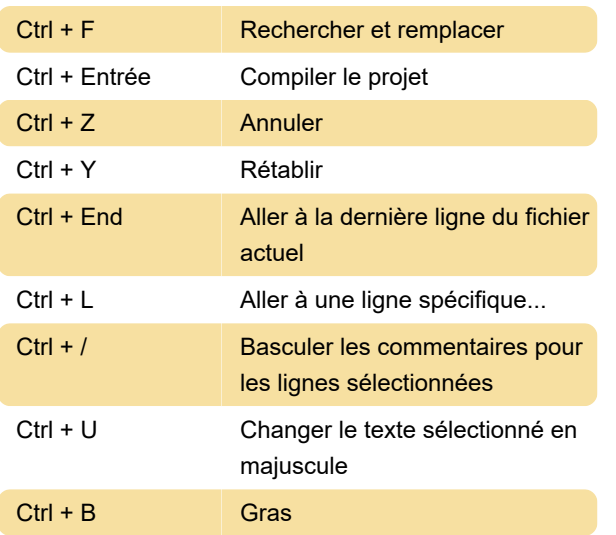

## Général

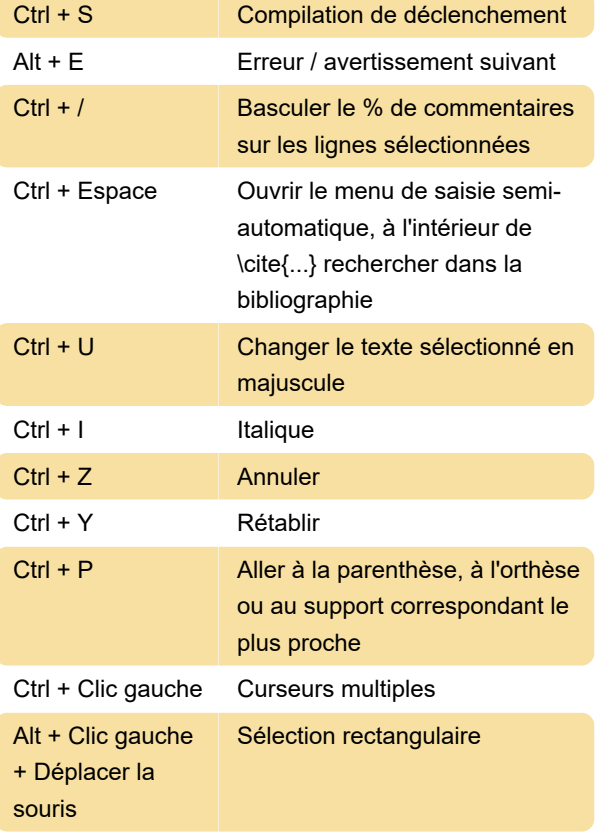

Source: Overleaf (1 , 2)

Dernière modification: 14/01/2020 11:25:19

Plus d'information: [defkey.com/fr/overleaf](https://defkey.com/fr/overleaf-raccourcis-clavier?filter=basic)[raccourcis-clavier?filter=basic](https://defkey.com/fr/overleaf-raccourcis-clavier?filter=basic)

[Personnalisez ce PDF...](https://defkey.com/fr/overleaf-raccourcis-clavier?filter=basic?pdfOptions=true)